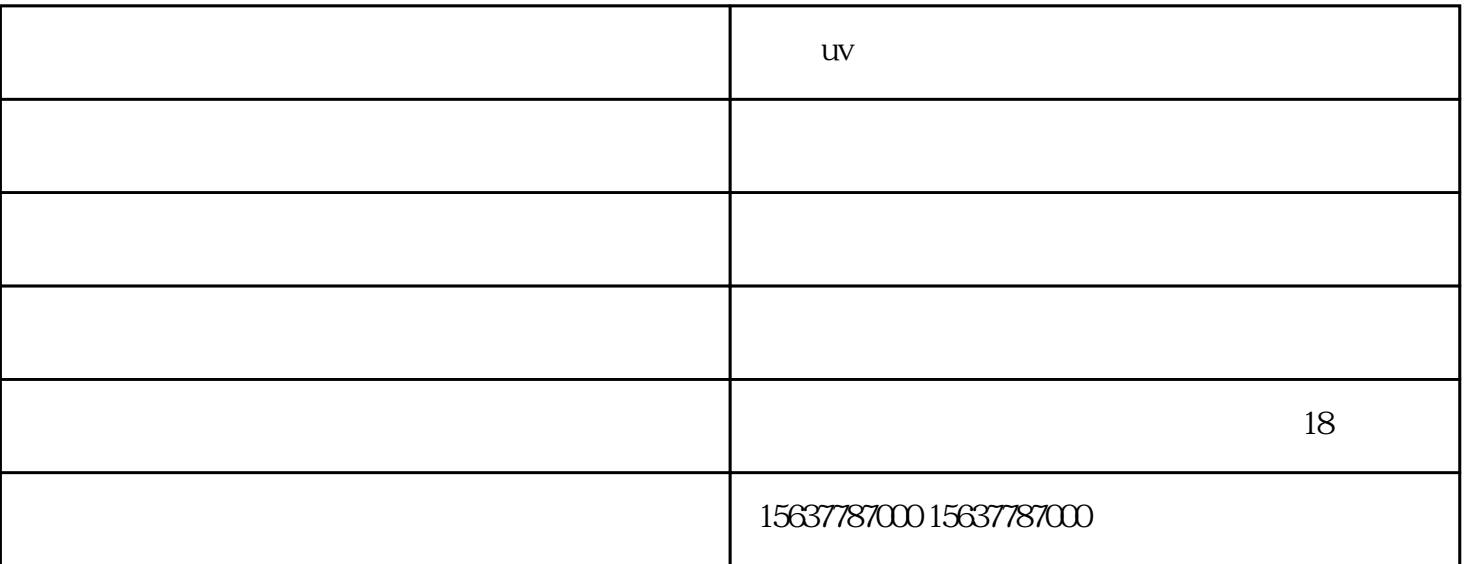

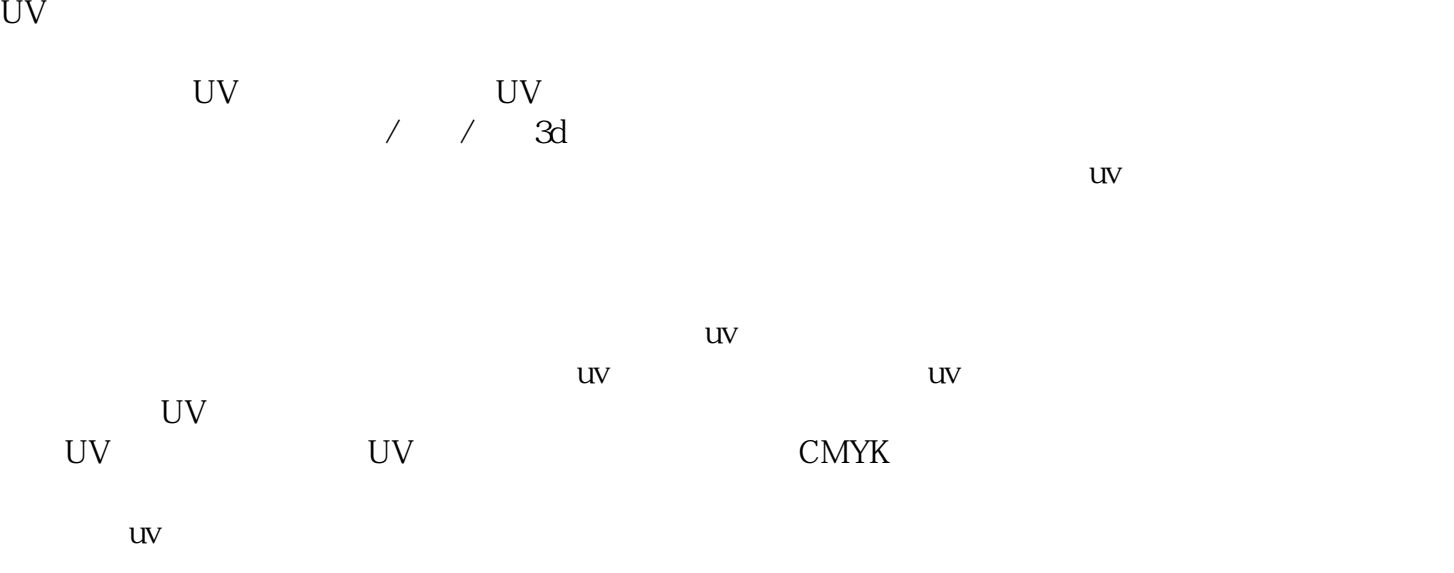

 $N$ indows  $\sim$ 

 $\sqrt{a^2 + b^2}$ 

Windows PhotoEnhance.

, which can consider the condition  $\mathcal{R}$  ,  $\mathcal{R}$  and  $\mathcal{R}$  are equal to  $\mathcal{R}$  .

山东uv四头打印机-